## SAP ABAP table TXI T059P {Withholding tax types}

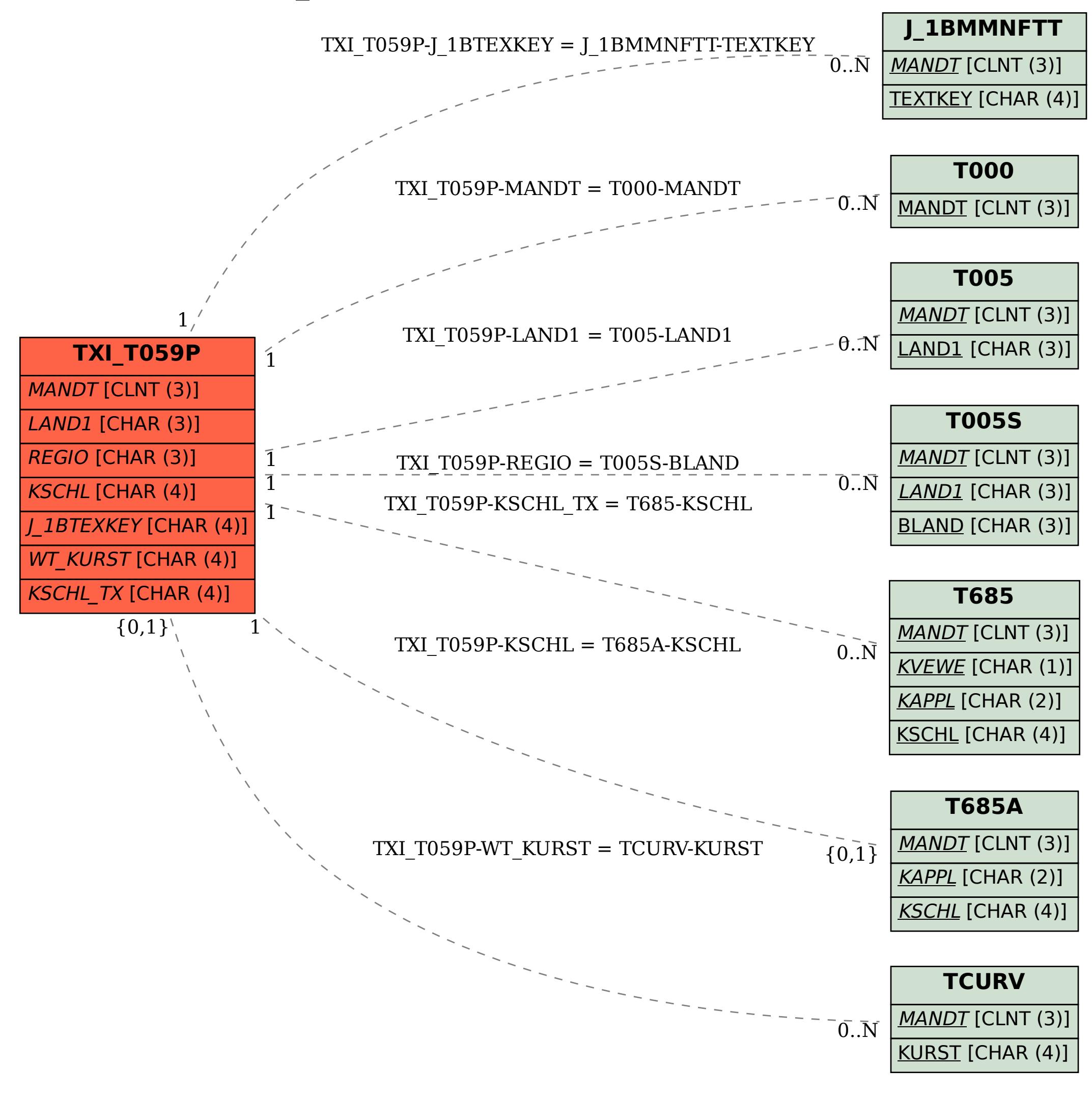